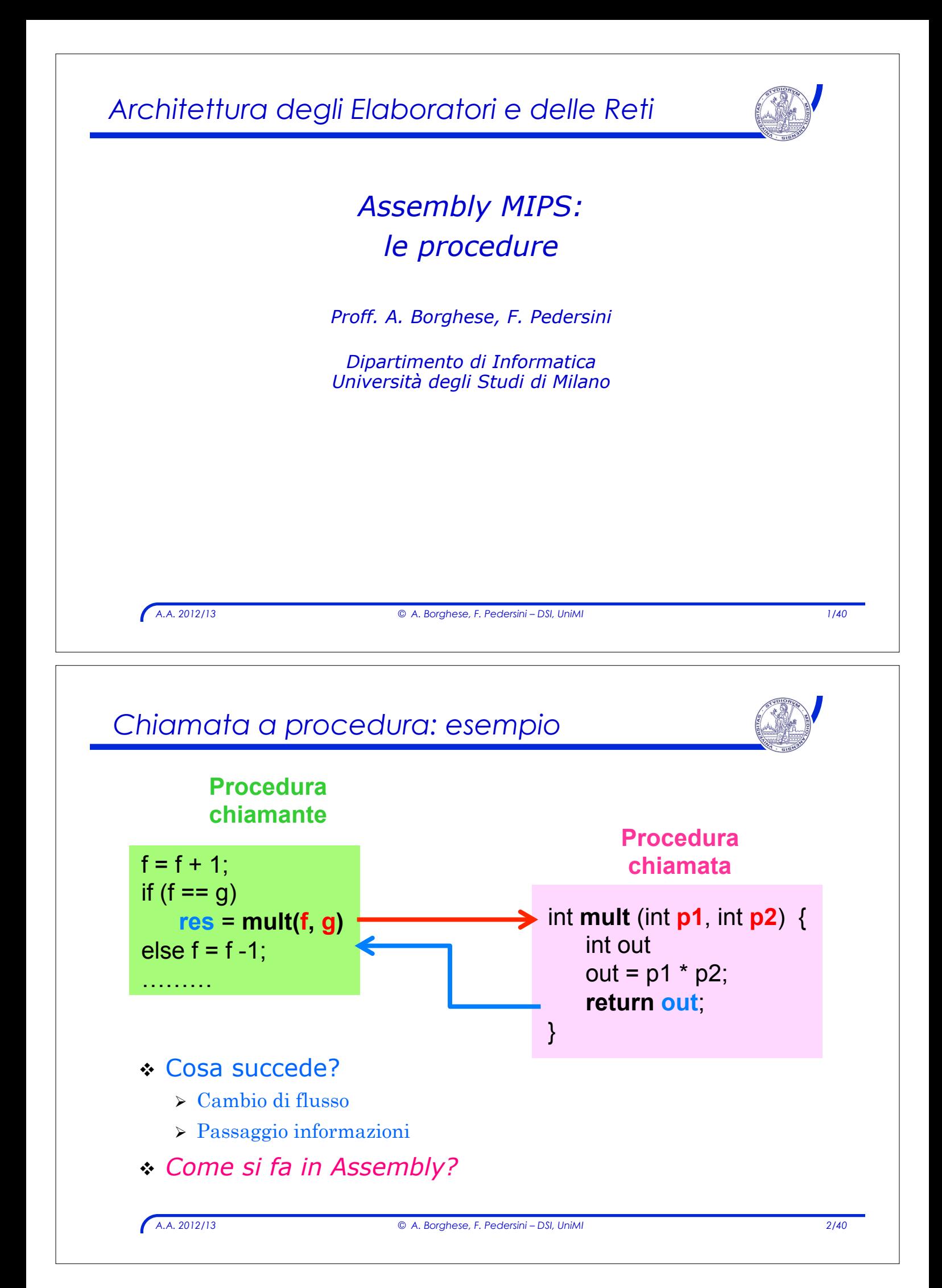

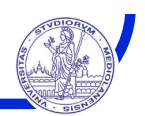

# Due *attori:* **chiamante** e **chiamata**

- ! La procedura **chiamante** (**caller**) deve:
	- 1. Predisporre i parametri di ingresso in un posto accessibile alla procedura chiamata
	- 2. Trasferire il controllo alla procedura chiamata

#### ! La procedura **chiamata** (**callee**) deve:

- 1. Allocare lo spazio di memoria necessario all'esecuzione ed alla memorizzazione dei dati: # **record di attivazione**
- 2. Eseguire il compito richiesto
- 3. Memorizzare il risultato in un luogo accessibile alla procedura chiamante
- 4. Restituire il controllo alla procedura chiamante

*A.A. 2012/13 © A. Borghese, F. Pedersini – DSI, UniMI 3/40* 

```
Chiamata a procedura: jal
 ! Necessaria un'istruzione apposita che: 
     1. cambia il flusso di esecuzione (salta alla procedura) e 
     2. salva l'indirizzo di ritorno 
        (istruzione successiva alla chiamata a procedura) 
 jal (jump and link)
     Sintassi: jal Indirizzo_Procedura
     1. Salta all'indirizzo con etichetta Indirizzo_Procedura
     2. Memorizza il valore corrente del Program Counter in $ra 
        (indirizzo dell'istruzione successiva: $(Program Counter) + 4 )
```
" **La procedura chiamata**, come **ultima istruzione**, esegue: **jr \$ra**  per effettuare il salto all'indirizzo di ritorno della procedura

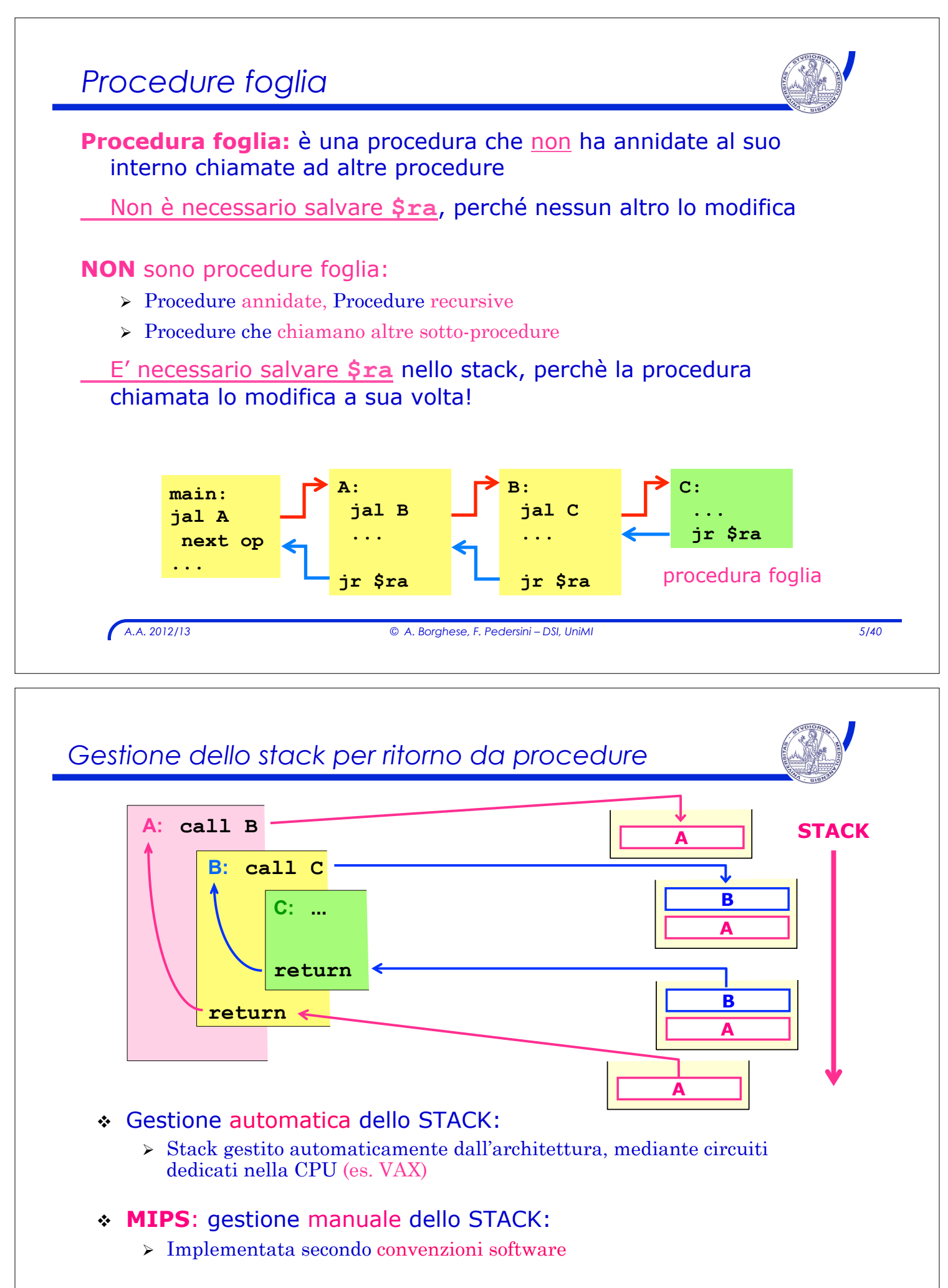

#### *A.A. 2012/13 © A. Borghese, F. Pedersini – DSI, UniMI 7/40 Lo stack*  ! Struttura dati: **coda LIFO** (*last-in-first-out*) ! Inserimento dati nello stack: *PUSH*  ! Prelievo dati dallo stack: *POP*  \* Necessario un puntatore alla cima dello stack per salvare i dati " Il registro **\$sp** (**stack pointer** – puntatore allo stack) contiene l'indirizzo della cima dello stack (Top of Stack, TOS) " **\$sp** deve essere aggiornato ogni volta che viene inserito o estratto un dato dallo stack **A B C PUSH A B POP C \$sp \$sp**

# *Gestione dello stack in MIPS*

#### **Stack MIPS:**

- ! Lo stack cresce da indirizzi di memoria alti verso indirizzi bassi
- ! Il registro **\$sp** contiene l'indirizzo della prima locazione libera in **cima allo stack**
- ! Inserimento di un dato nello stack **PUSH:** 
	- " Si decrementa **\$sp** per allocare lo spazio e
	- $\triangleright$  Si esegue **sw** per inserire il dato nello stack
- ! Prelevamento di un dato dallo stack **POP:**
	- $\triangleright$  Si esegue **lw** per recuperare il dato dallo stack
	- $\triangleright$  Si incrementa  $\frac{2}{5}$  (per eliminare il dato), riducendo la dimensione dello stack.

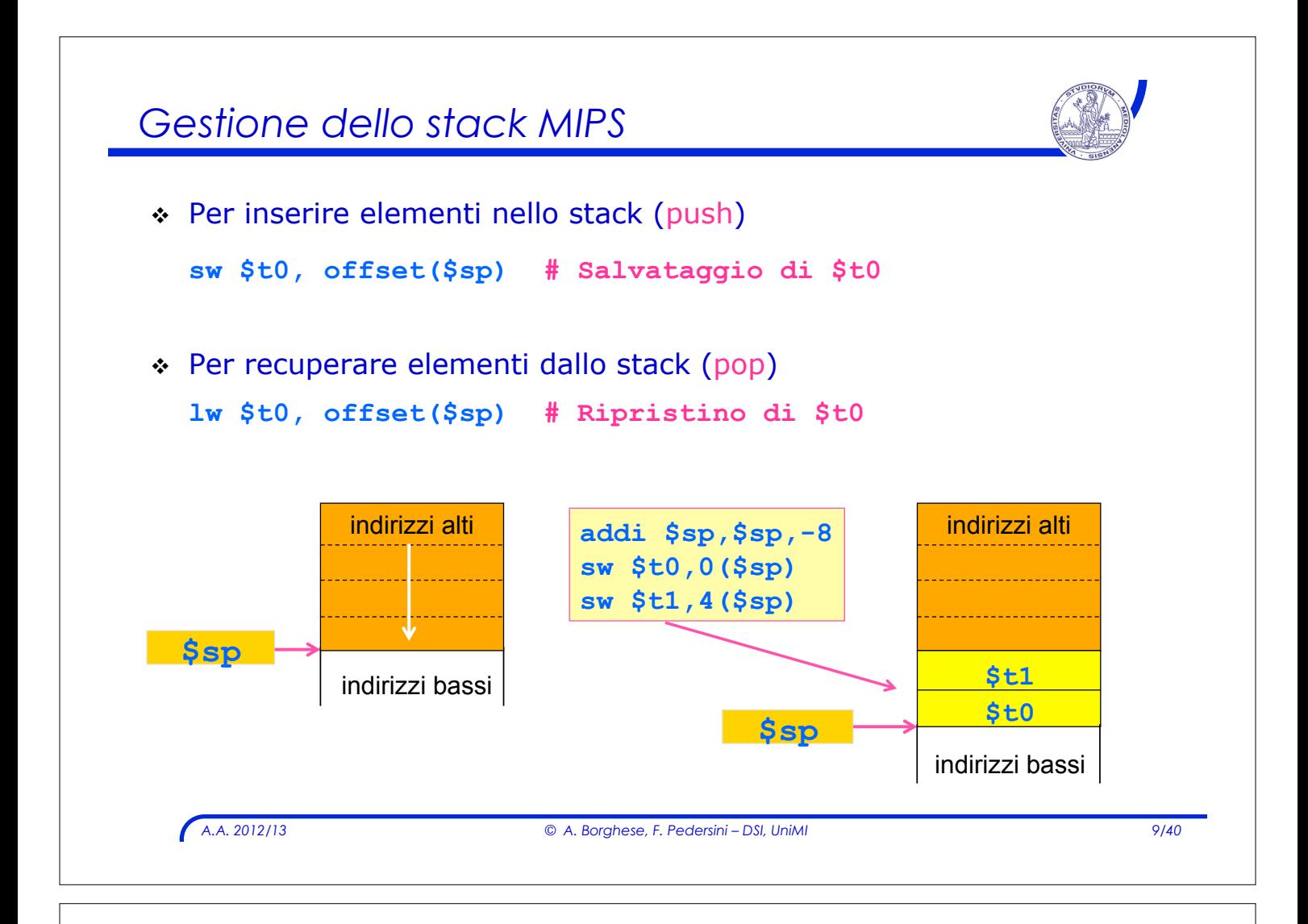

# *Allocazione dei registri*  ! Convenzioni per l'allocazione dei registri: ! **\$ra return address** " registro per memorizzare l'indirizzo della prima istruzione del chiamante, da eseguire al termine della procedura ! **\$a0÷\$a3 (\$f12÷\$f15)** registri **argomento**   $\triangleright$  usati dal chiamante per il passaggio dei parametri  $\triangleright$  Se i parametri sono più di 4, si usa la memoria (stack) ! **\$v0,\$v1 (\$f0÷\$f3)** registri **valore**  $\ge$  usati dalla procedura per memorizzare i valori di ritorno

# *Convenzioni chiamate a procedura*

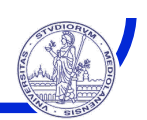

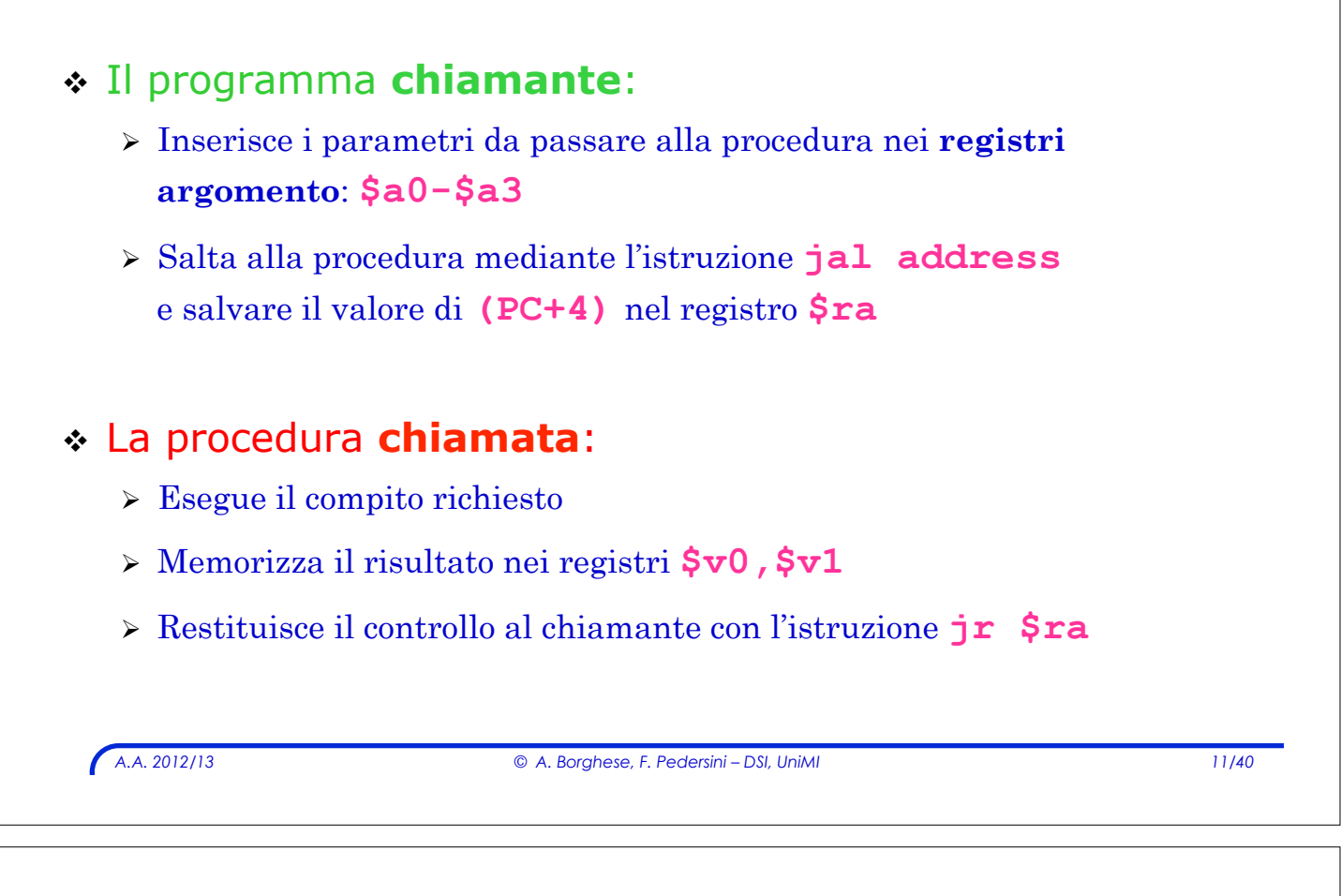

# *Record di attivazione*

*La procedura chiamata usa gli stessi registri usati dal chiamante. Al ritorno, la chiamante trova registri modificati!!* 

! **Record di attivazione (MIPS):**  tutto lo **spazio nello stack** di cui ha bisogno una procedura.

- > In Assemply MIPS lo spazio per memorizzare il record di attivazione viene *esplicitamente* allocato dal programmatore
- ! *Quando si chiama una procedura i registri utilizzati dal chiamato vanno:* 
	- $\triangleright$  salvati nello stack
	- " ripristinati alla fine dell'esecuzione della procedura

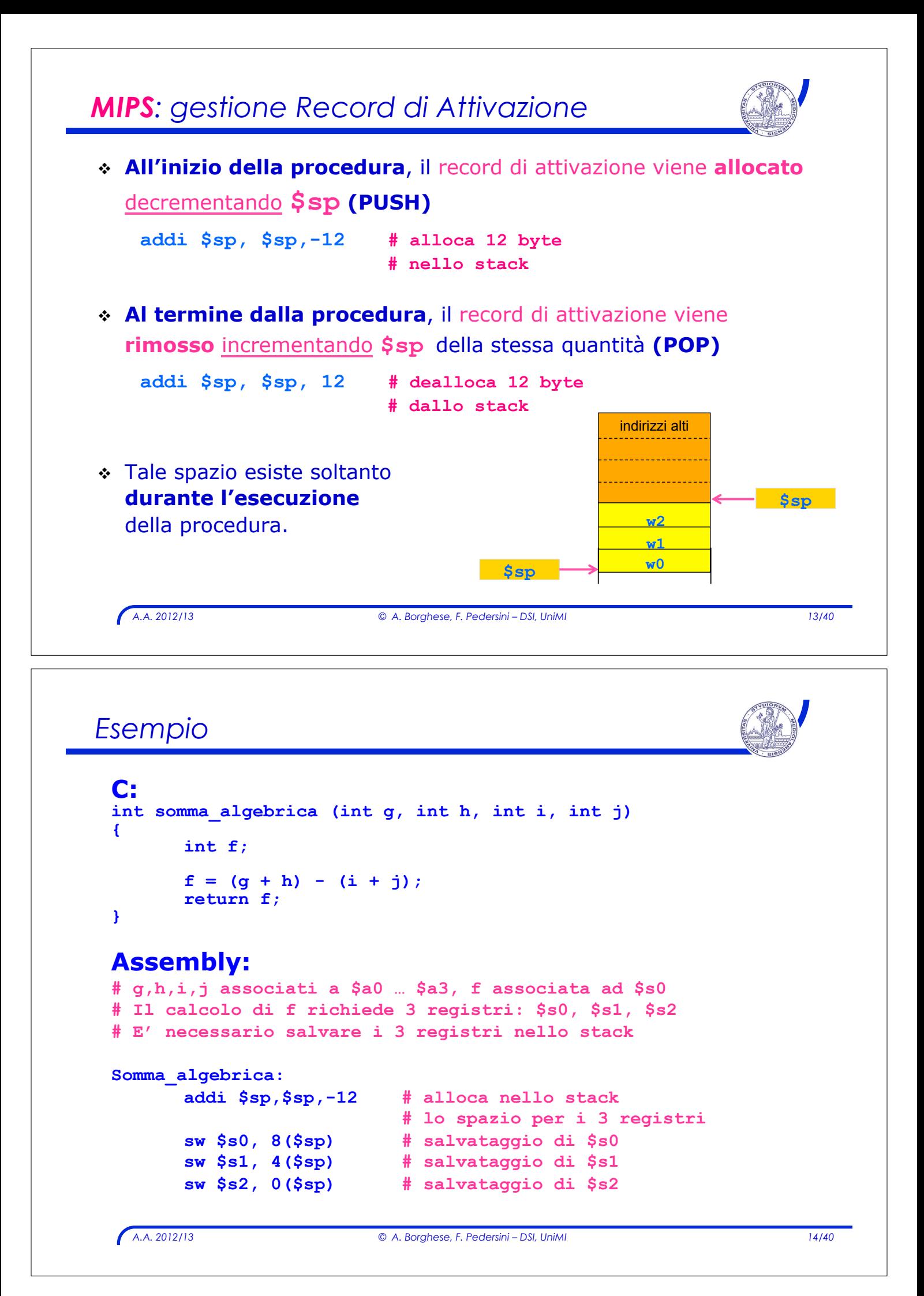

# *Esempio (cont.)*

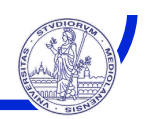

*A.A. 2012/13 © A. Borghese, F. Pedersini – DSI, UniMI 15/40*  **add \$s0, \$a0, \$a1** # \$s0 ← g + h **add \$s1, \$a2, \$a3**  $#$  \$s1 ← i + j **sub \$s2, \$s0, \$s1 # f** ← **\$s0 - \$s1 add \$v0, \$s2, \$zero # restituisce f copiandolo # nel reg. di ritorno \$v0 # ripristino del vecchio contenuto dei registri # estraendoli dallo stack lw \$s2, 0(\$sp) # ripristino di \$s2 lw \$s1, 4(\$sp) # ripristino di \$s1 lw \$s0, 8(\$sp) # ripristino di \$s0 addiu \$sp, \$sp, 12 # deallocazione dello stack # per eliminare 3 registri jr \$ra #ritorno al prog. chiamante** 

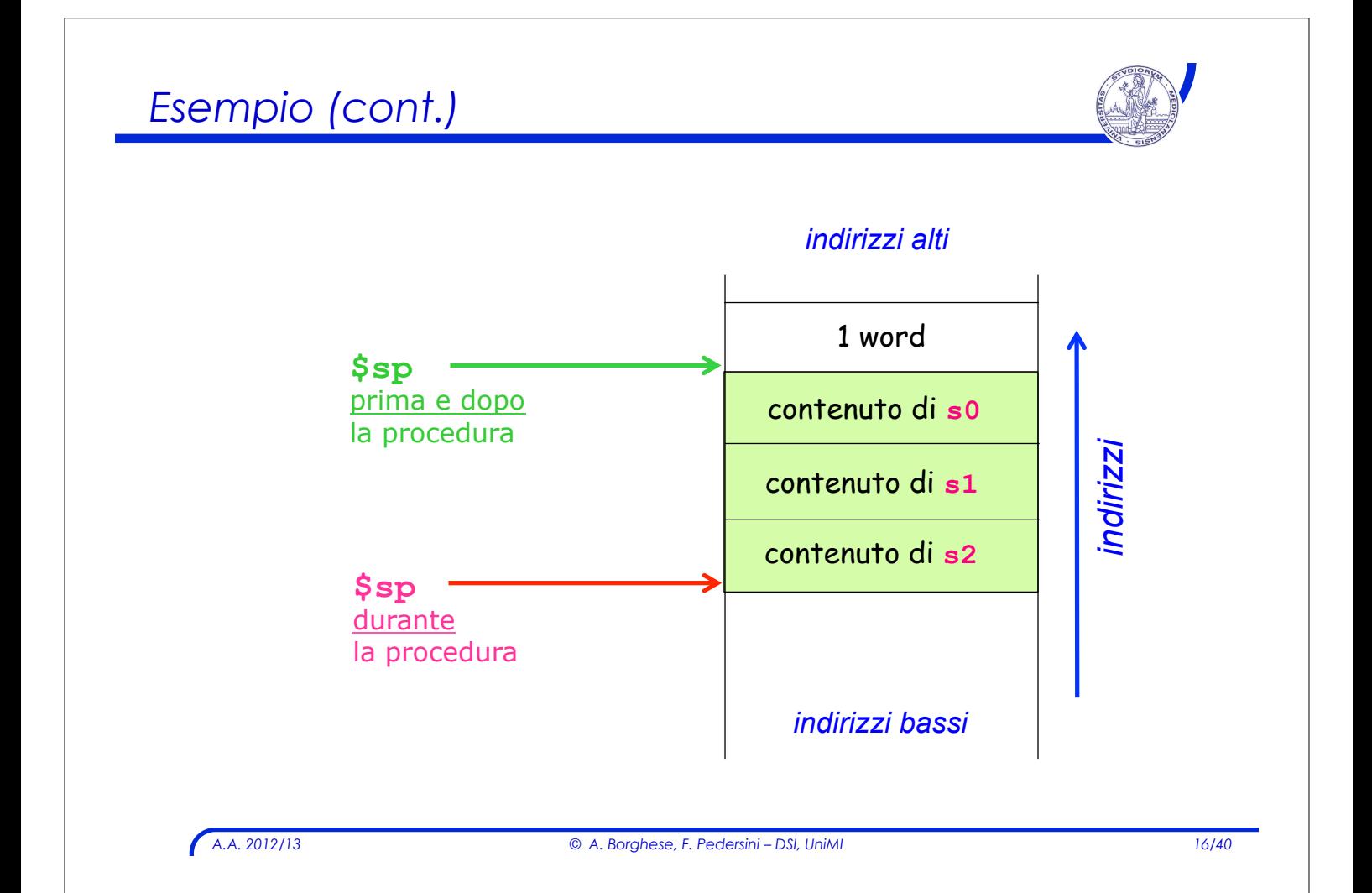

*MIPS: convenzioni di salvataggio registri* 

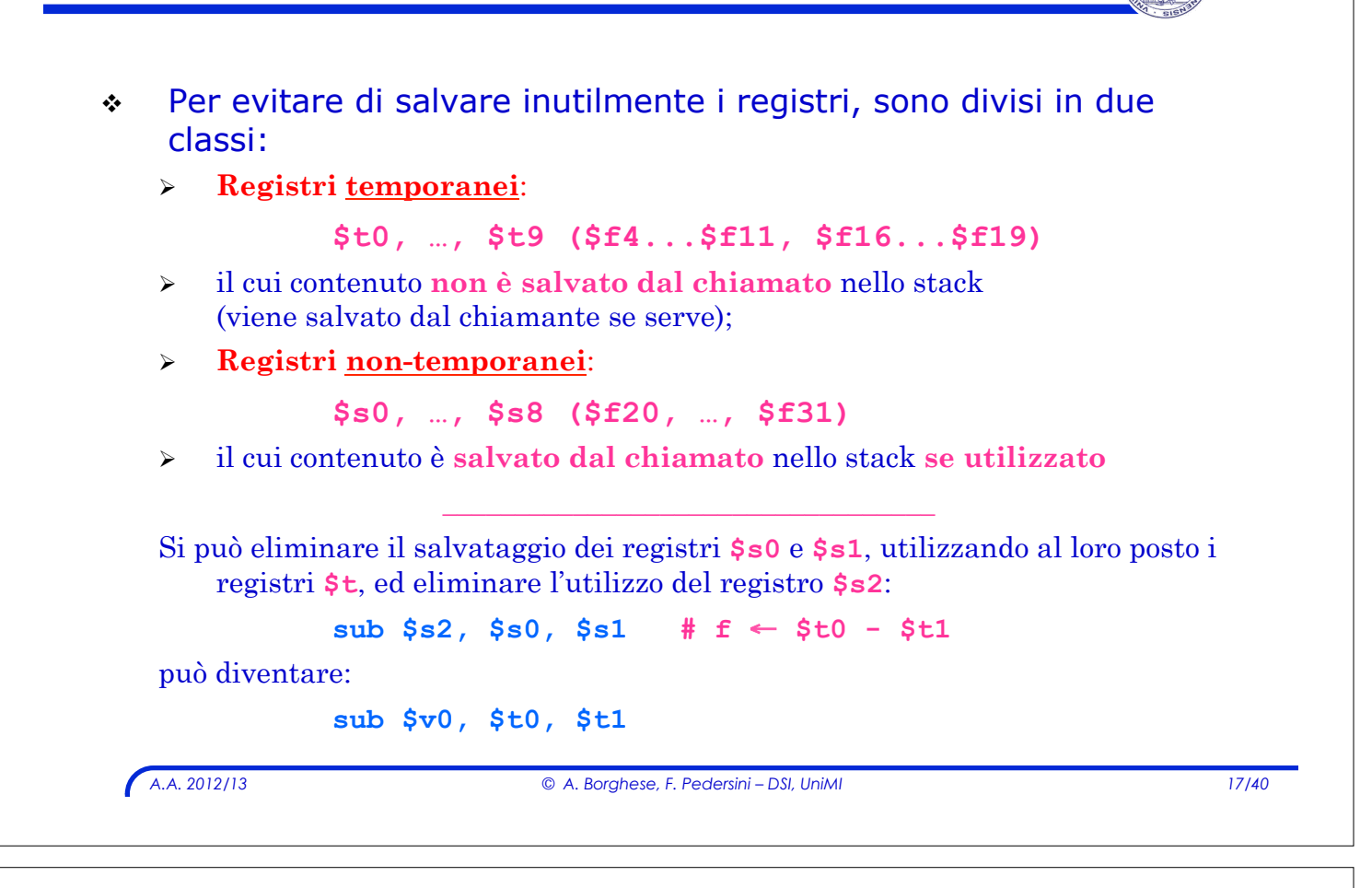

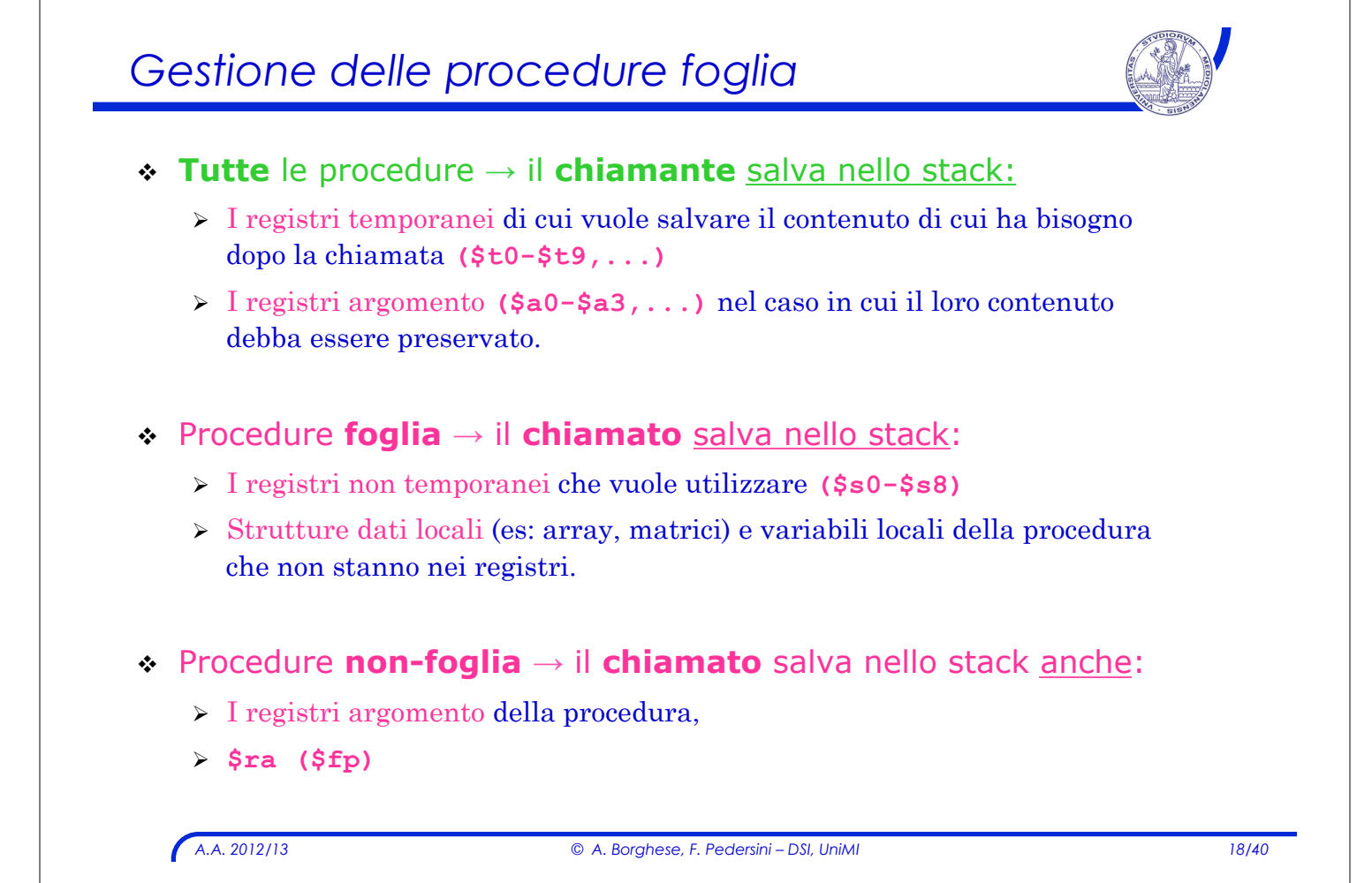

### *Sintesi:*

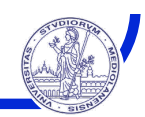

#### ! **Record di attivazione: spazio privato della procedura eseguita**

 $\triangleright$  area di memoria dove vengono allocate le variabili locali della procedura e i parametri

- ! Il programmatore assembly deve provvedere esplicitamente ad allocare/cedere lo spazio necessario per:
	- $\geq$  Mantenere i valori passati come parametri alla procedura;
	- $\geq$  Salvare i registri che una procedura potrebbe modificare ma che al chiamante servono inalterati.
	- > Fornire spazio per le variabili locali alla procedura.
- ! Quando sono permesse chiamate di procedura annidate, i record di attivazione sono allocati e rimossi dallo stack.

*A.A. 2012/13 © A. Borghese, F. Pedersini – DSI, UniMI 19/40* 

# *Struttura di una procedura*

! Ogni procedura è composta **3 SEZIONI** consecutive:

#### ! **Prologo**

- $\rightarrow$  Acquisire le risorse necessarie per memorizzare i dati interni alla procedura ed il salvataggio dei registri.
- > Salvataggio dei registri di interesse.

#### ! **Corpo**

 $\triangleright$  Esecuzione della procedura vera e propria

#### ! **Epilogo**

- $\triangleright$  Mettere il risultato in un luogo accessibile al programma chiamante.
- $\triangleright$  Ripristino dei registri di interesse.
- > Liberare le risorse utilizzate dalla procedura
- $\triangleright$  Restituzione del controllo alla procedura chiamante.

# *A.A. 2012/13 © A. Borghese, F. Pedersini – DSI, UniMI 21/40 Prologo* ! Determinazione della dimensione del record di attivazione  $\triangleright$  Stimare lo spazio per: registri da salvare, argomenti, variabili locali. ! Allocazione dello spazio in stack: aggiornamento valore di **\$sp: addi \$sp, \$sp, -dim\_record\_attivaz # lo stack pointer viene decrementato # della dimensione del record di attivazione # prevista per la procedura** ! Salvataggio dei registri per i quali è stato allocato spazio in stack: **sw reg,[dim\_record\_attivaz-N](\$sp) N** viene incrementato di 4 ad ogni salvataggio **(N** ≥ **4)**  Esempio: record di attivazione:  $3$  registri  $\rightarrow$  12 byte **addi \$sp,\$sp,-12 sw \$s0, 8(\$sp) # dim\_record\_attivazione - 4 sw \$s1, 4(\$sp) # dim\_record\_attivazione - 8 sw \$s2, 0(\$sp) # dim\_record\_attivazione - 12**

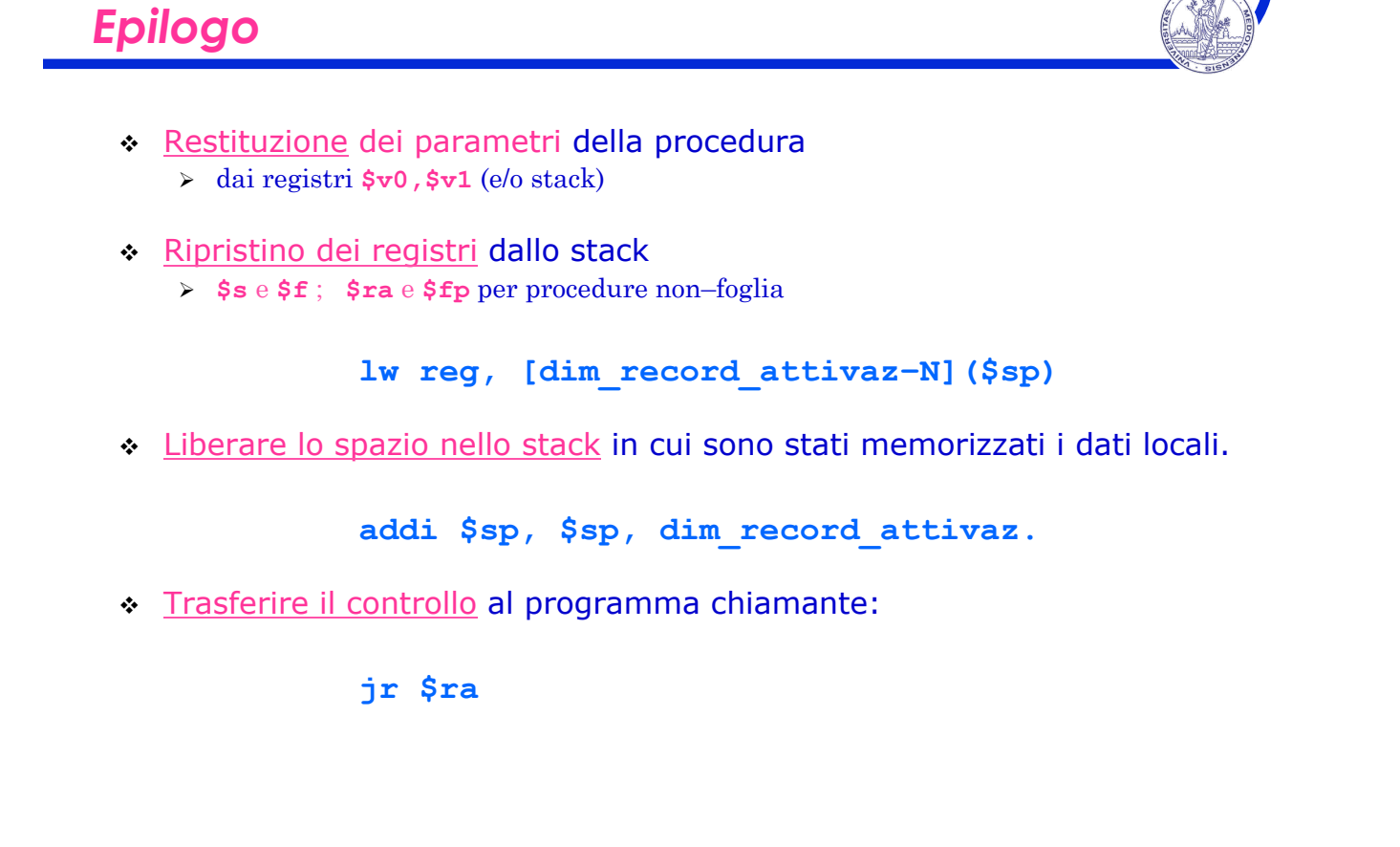

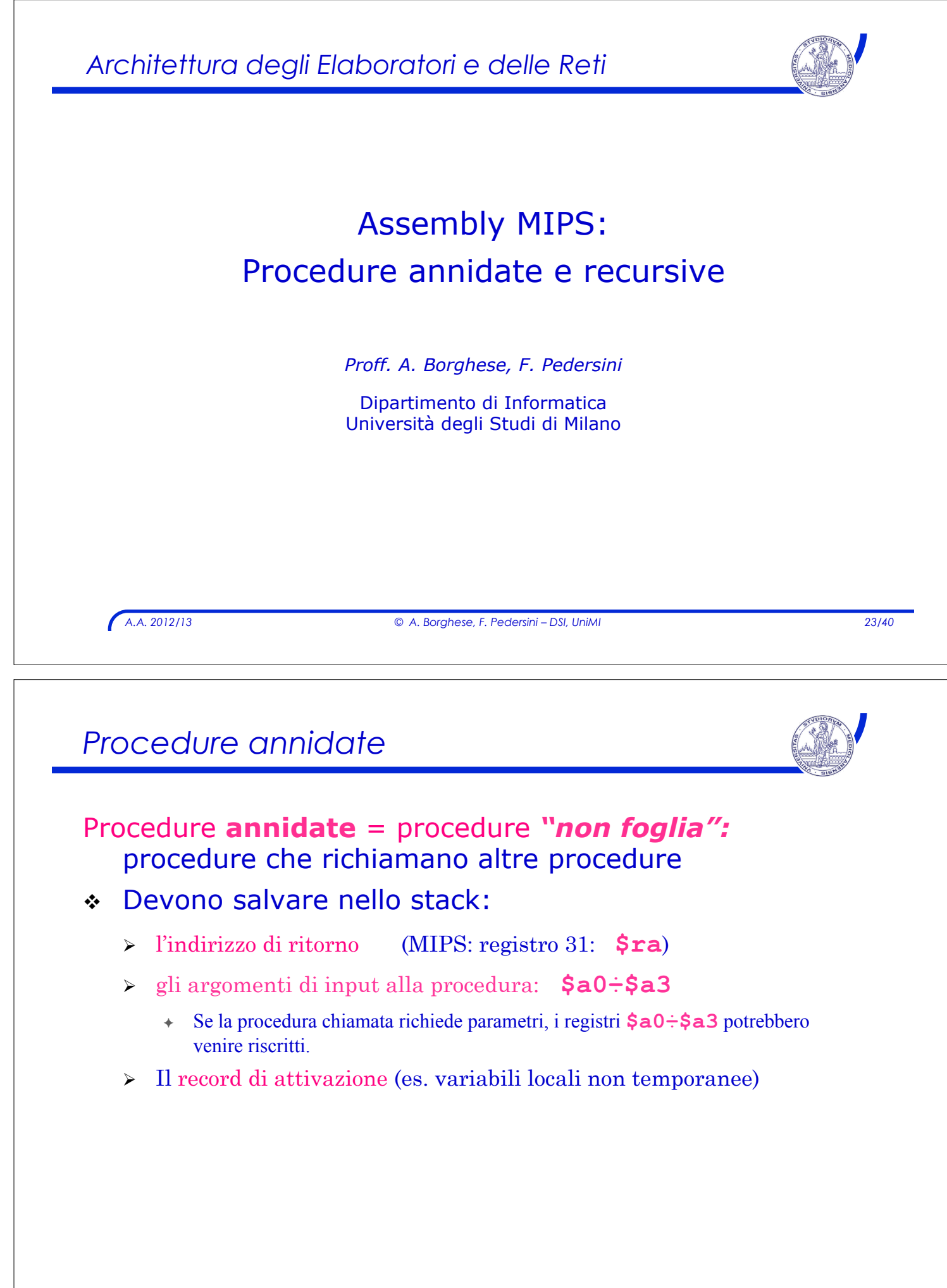

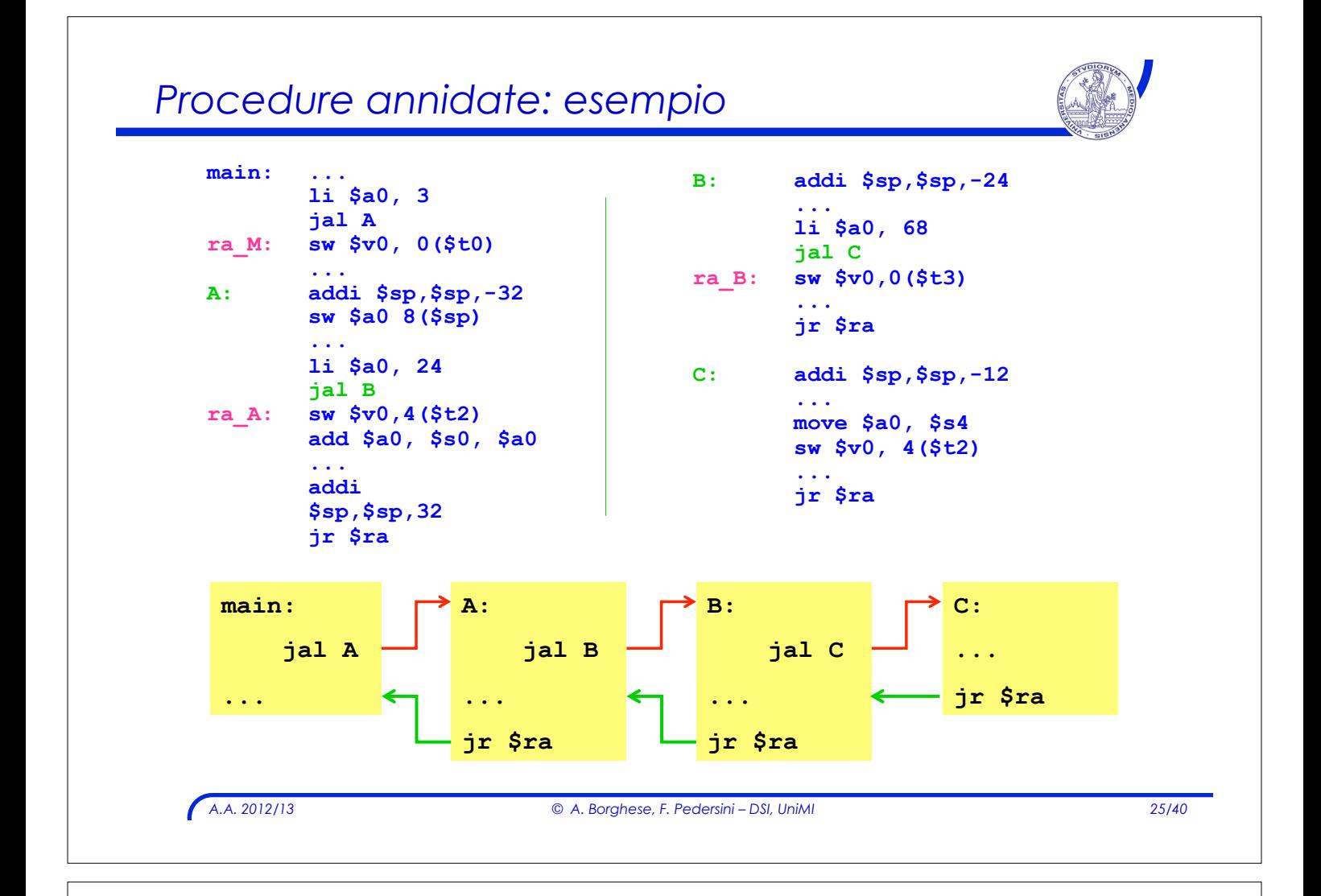

#### *Procedure annidate*  **main: … li \$a0,3 jal A ra\_M: sw \$v0, 0(\$t0) … A: addi \$sp,\$sp,-32 sw \$a0 8(\$sp) … li \$a0, 24 jal B ra\_A: sw \$v0,4(\$t2) add \$a0, \$s0, \$a0 … addi \$sp,\$sp,32 jr \$ra 3 24 ra\_M ra\_A \$ra: \$a0: \$ra: \$a0:**

# *Procedure annidate*

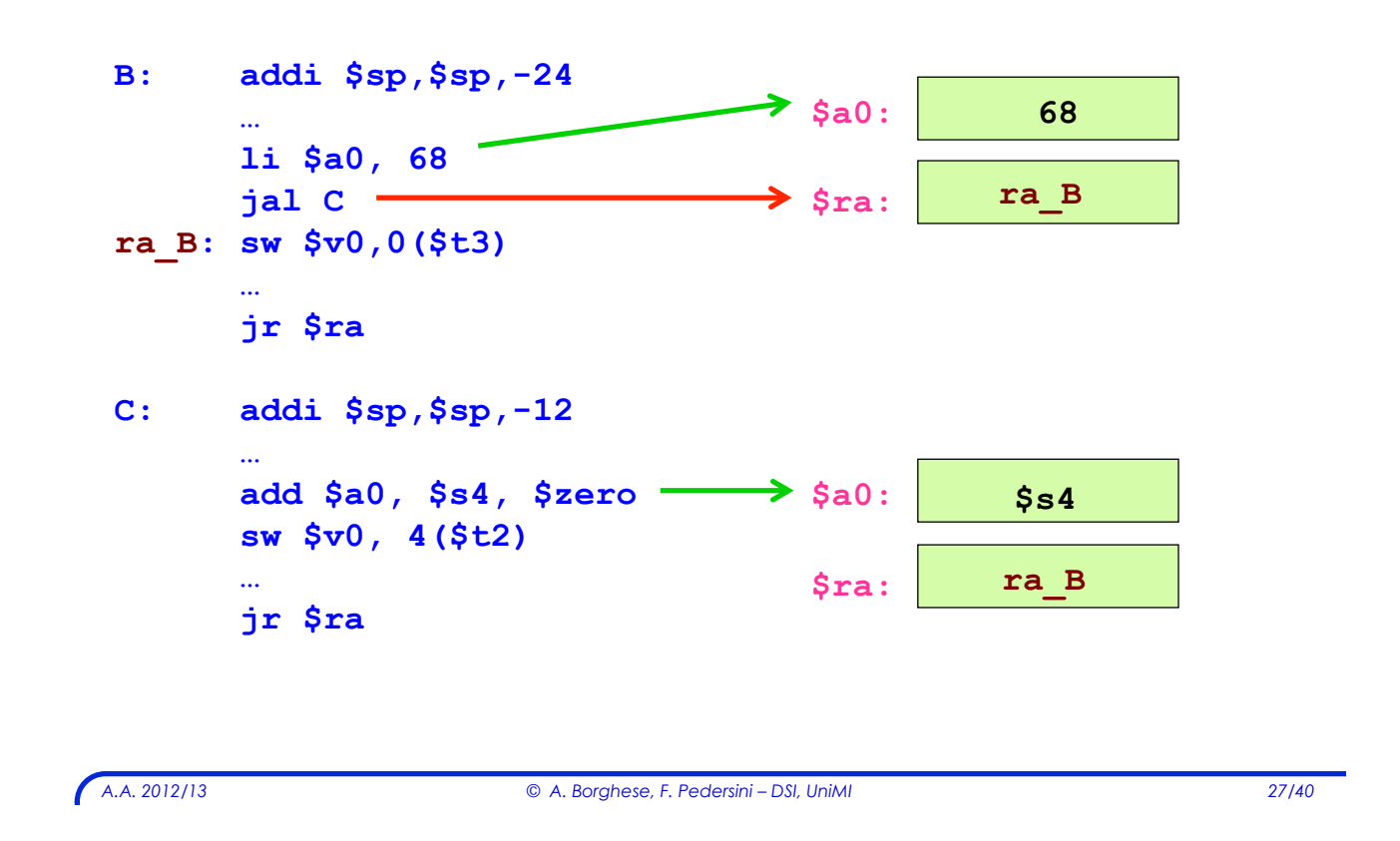

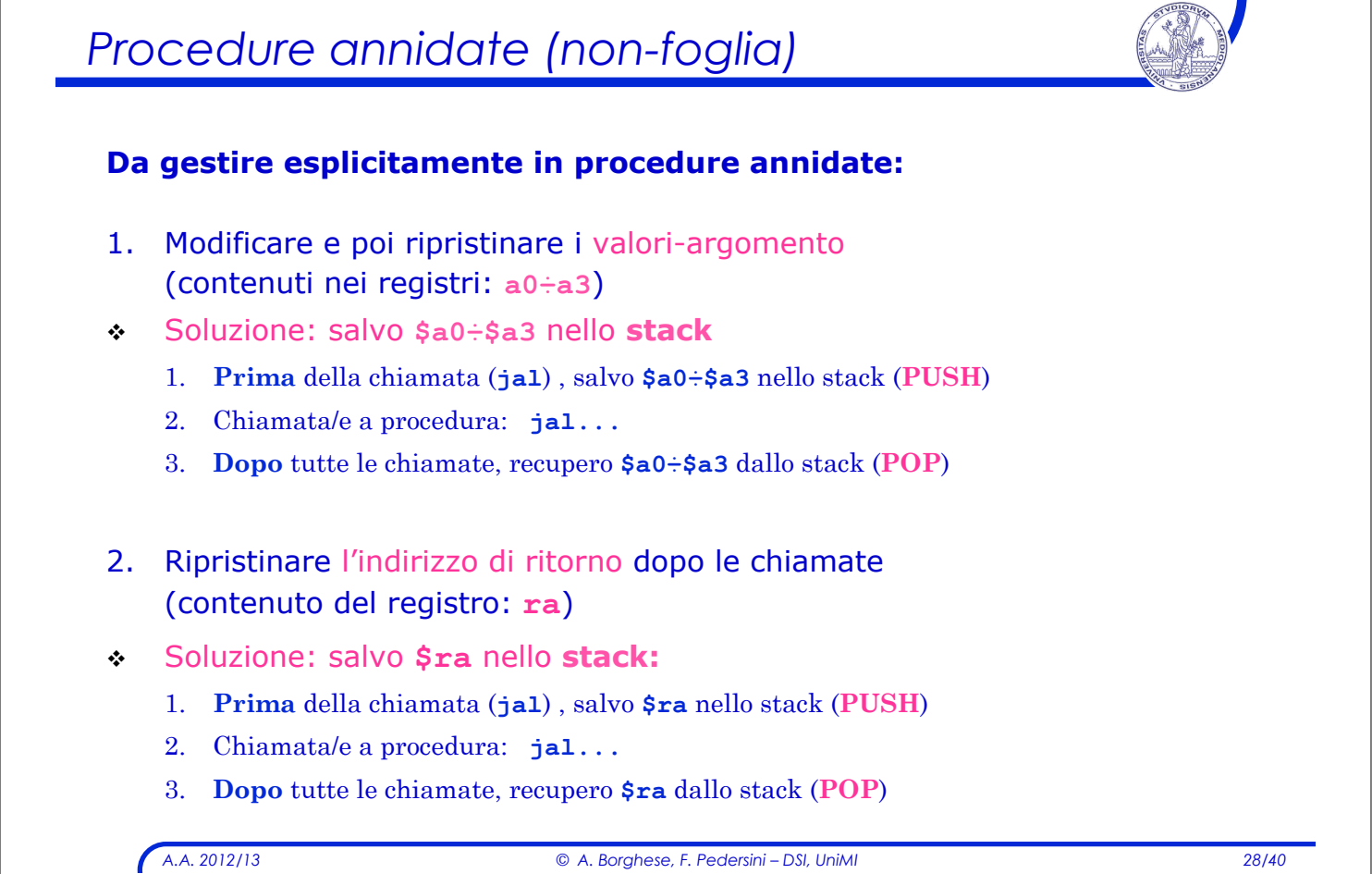

# *Procedure ricorsive*

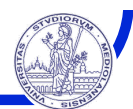

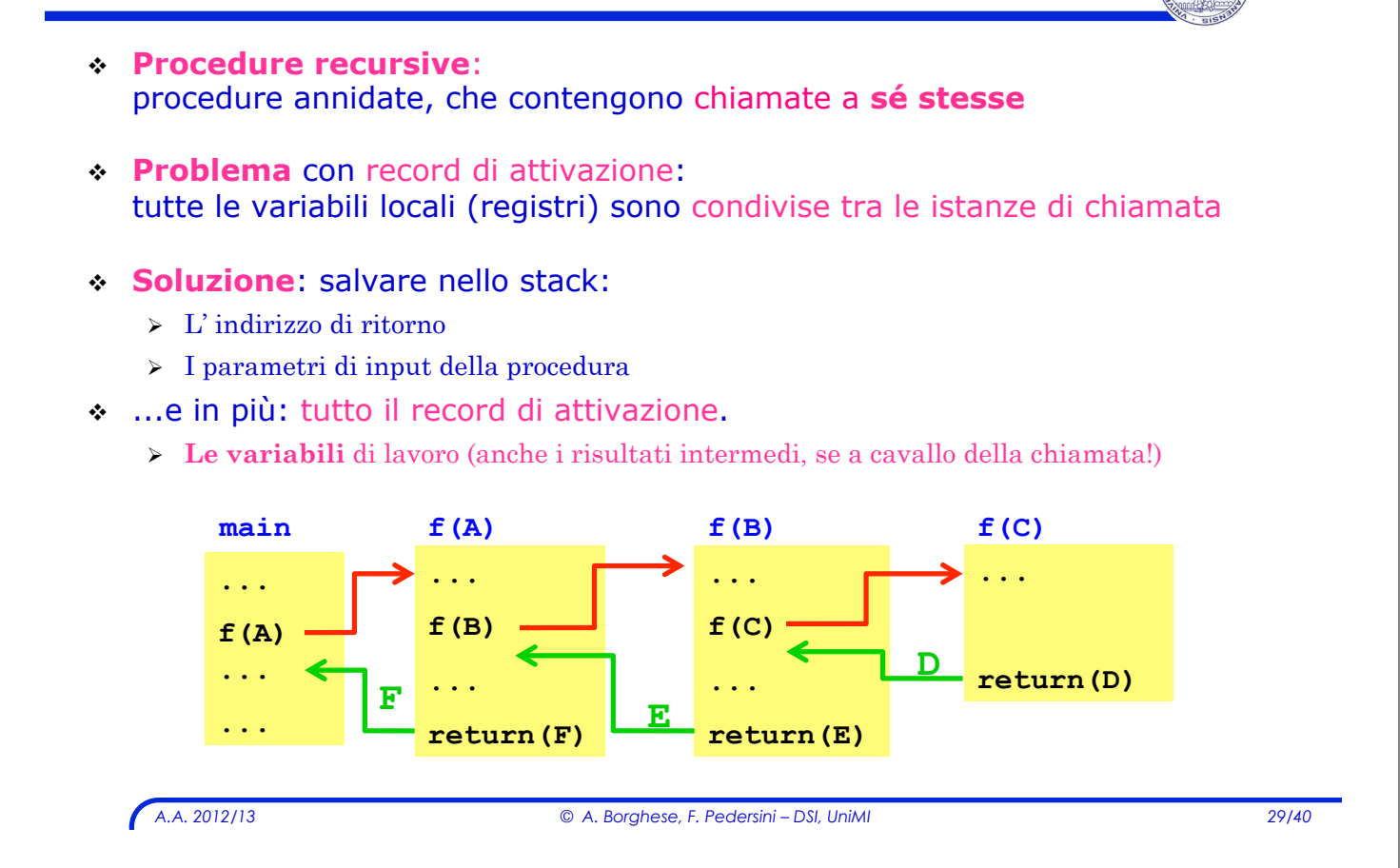

# *Fattoriale: esempio di calcolo*

**return** 

**(2\*fact(1))**

**fact(2)** 

! Fattoriale: **n! = 1·2·3· ... (n–1)·n**  $\therefore$  in forma recursiva: **n! = n · (n-1)!** (ponendo:  $0! = 1$ ) ! La procedura: **fact(n)** viene invocata **n+1** volte > n+1 record di attivazione della stessa procedura: **main: ... fact(2) ... fact(1) ... fact(0)** 

*A.A. 2012/13 © A. Borghese, F. Pedersini – DSI, UniMI 30/40* 

**2 1 1**

**return** 

**(1\*fact(0))**

**...** 

**return(1)**

# *Procedure ricorsive: Fattoriale*

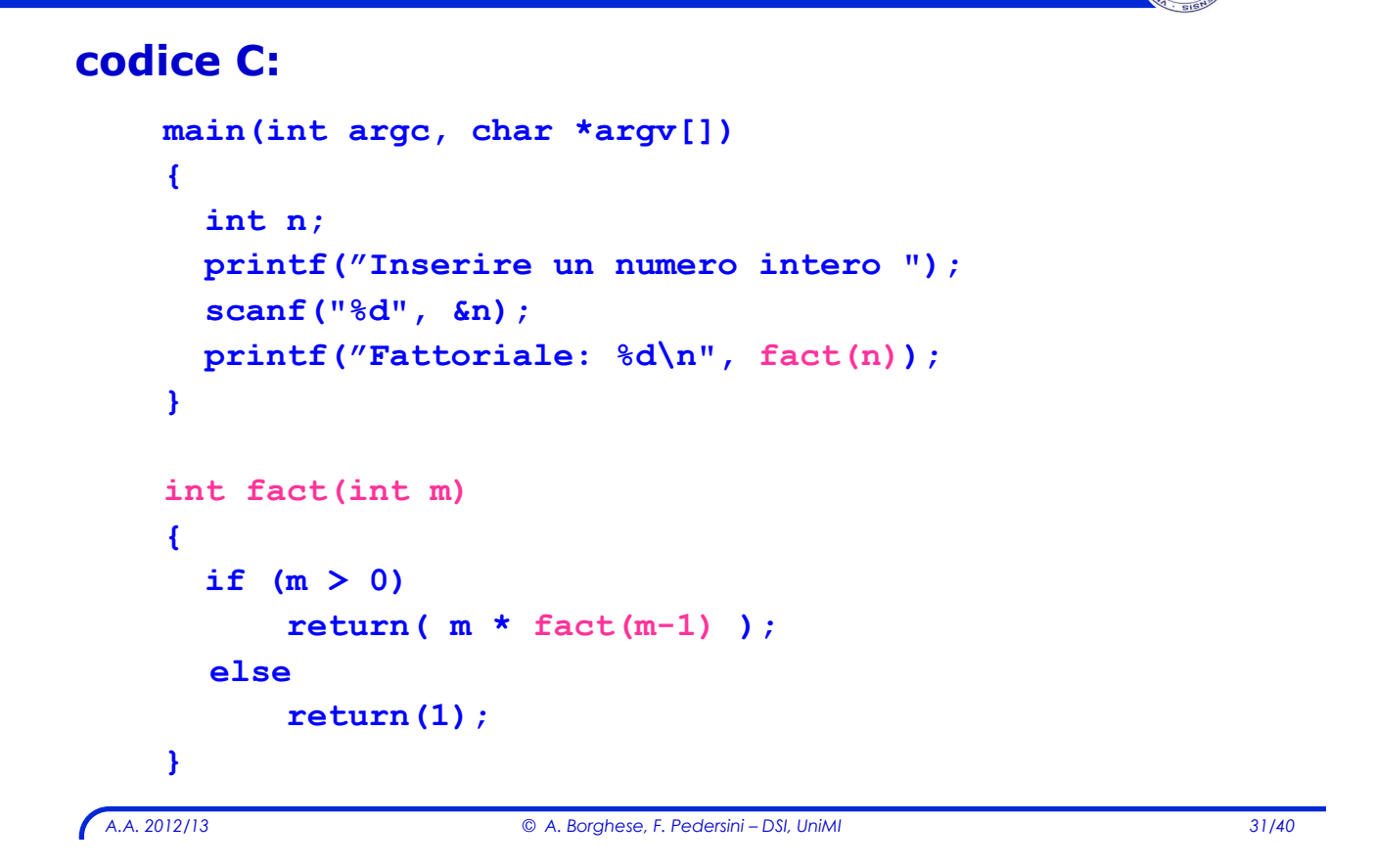

```
Fattoriale (implementazione Assembly) 
 # Programma per il calcolo ricorsivo di n! 
 # 
          .data 
 prompt: .asciiz "Inserire un numero intero:" 
 output: .asciiz "Fattoriale:" 
          .text 
          .globl main 
 main:
 # Lettura dell'intero di cui si calcola il fattoriale 
 # 
          li $v0, 4 # $v0 ← codice della print_string 
          la $a0, prompt # $a0 ← indirizzo della stringa 
          syscall # stampa della stringa 
          li $v0, 5 # $v0 ← codice della read_int 
         syscall # legge l'intero n e lo carica in $v0
```
# *Fattoriale (cont.)*

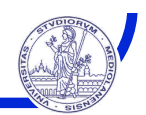

```
# Calcolo del fattoriale 
   add $a0, $v0, $zero # $a0 ← n 
    jal fact # chiama fact(n)<br>add $s0. $v0. $zero # $s0 < n!
    add $s0, $v0, $zero # $s0 ← n! 
# Stampa del risultato 
   li $v0, 4 # $v0 ← codice della print_string 
    la $a0, output # $a0 ← indirizzo della stringa 
   syscall # stampa della stringa di output 
   add $a0, $s0, $zero # $a0 ← n! 
    li $v0, 1 \qquad \qquad \qquad \qquad \qquad \qquad \qquad \qquad \qquad \qquad \qquad \qquad \qquad \qquad \qquad \qquad \qquad \qquad \qquad \qquad \qquad \qquad \qquad \qquad \qquad \qquad \qquad \qquad \qquad \qquad \qquad \qquad \qquad \qquad \qquadsyscall \qquad # stampa n!
# Termine del programma 
    li $v0, 10 \qquad \qquad \qquad \qquad \qquad \qquad \qquad \qquad \qquad \qquad \qquad \qquad \qquad \qquad \qquad \qquad \qquad \qquad \qquad \qquad \qquad \qquad \qquad \qquad \qquad \qquad \qquad \qquad \qquad \qquad \qquad \qquad \qquad \qquad \qquadsyscall # esce dal programma
```
*A.A. 2012/13 © A. Borghese, F. Pedersini – DSI, UniMI 33/40* 

```
Fattoriale (procedura) 
# Procedura fact: calcolo del fattoriale di n 
# argomenti: n (in a0) restituisce: n! (in v0)
fact: 
    addi $sp, $sp,-8 # alloca stack 
    sw $ra, 4($sp) # salvo return address 
    sw $a0, 0($sp) # salvo l'argomento n 
    bgt $a0, $zero, core # se n > 0 salta a core 
    li $v0, 1 # $v0 ← 1 
    j end 
core: 
    addi $a0, $a0, -1 # decremento n → (n–1) 
    jal fact # chiama fact(n-1) in $v0 
 lw $a0, 0($sp) # ripristino n in $a0 
 mul $v0, $a0, $v0 # ritorno n * fact (n-1)
end: 
    lw $ra, 4($sp) # ripristino return address 
    addi $sp, $sp, 8 # dealloca stack 
    jr $ra # ritorno al chiamante
```
# *Fattoriale (procedura)*

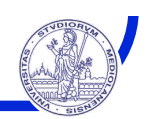

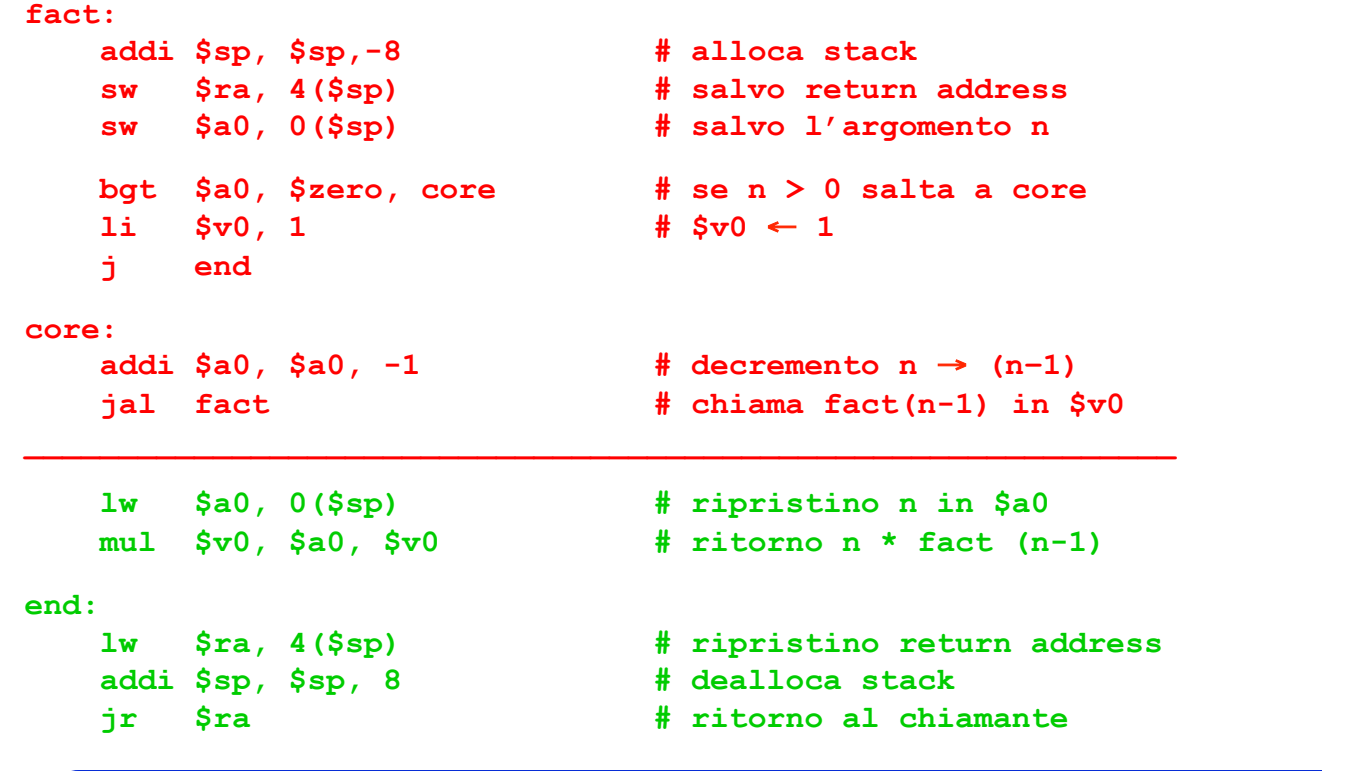

*A.A. 2012/13 © A. Borghese, F. Pedersini – DSI, UniMI 35/40* 

# *Osservazioni*

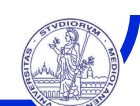

- ! Gli elementi interessati dalla ricorsione sono:
	- " i registri **\$a0** e **\$ra**
- ! L'esecuzione è suddivisa in:
	- " **ciclo superiore**  da inizio procedura a: **jal fact**
	- " **ciclo inferiore**  da dopo: **jal fact** a fine procedura

#### ! **A "cavallo" di jal fact** posso trovare i registri modificati dalle altre chiamate!

- > Se voglio evitare sorprese, li devo salvare nello stack
- " Se utilizzo risorse **solo prima** o **solo dopo jal** (**non a cavallo**), non c'è bisogno di salvarle.
- ! Cosa fa lo stack?
	- $\triangleright$  lo stack cresce nel ciclo superiore e decresce nel ciclo inferiore.

```
A.A. 2012/13 © A. Borghese, F. Pedersini – DSI, UniMI 37/40 
Calcolo serie di Fibonacci (implem. C) 
Serie di Fibonacci: fib(n) = fib(n–1) + fib(n–2) 
                            fib(0) = 0, \quad fib(1) = 1Codice C:
main(int argc, char *argv[]) 
{ 
       int n; 
       printf("Inserire un intero\n"); 
       scanf("%d", &n); 
       printf("Numero di Fibonacci di %d = %d\n", n, fib(n) ); 
} 
int fib(int m)
{ 
       if (m == 1) 
               return(1); 
       else if (m == 0) 
               return(0); 
       else 
               return( fib(m-1) + fib(m-2) ); 
}
```

```
A.A. 2012/13 © A. Borghese, F. Pedersini – DSI, UniMI 38/40 
Fibonacci (Assembly – main) 
  # Programma per il calcolo ricorsivo del Numero di 
  # Fibonacci. 
                 .data 
  prompt: .asciiz "Inserire un numero intero: \n" 
  output: .asciiz "Numero di Fibonacci: " 
                 .text 
                 .globl main 
  main: 
                li $v0, 4 
                la $a0, prompt 
                syscall # stampa la stringa 
                li $v0, 5 
                syscall # legge l'intero
```
### *Fibonacci (cont. main)*

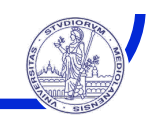

```
# calcola fibonacci(n) 
 move $a0, $v0 
 move $a1, $0 
 jal fib 
 # salva il valore restituito da fib in t0 
move $a1, $v0
# stampa il risultato 
li $v0, 4 
la $a0, output 
 syscall 
 move $a0, $a1 
 li $v0, 1 
 syscall 
 li $v0, 10 # esci 
 syscall
```
*A.A. 2012/13 © A. Borghese, F. Pedersini – DSI, UniMI 39/40* 

```
A.A. 2012/13 © A. Borghese, F. Pedersini – DSI, UniMI 40/40 
Fibonacci – procedura: fib( )
# Fibonacci. Legge la somma parziale in a1 e in a0 il numero. 
# Restituisce $v0 = fib($a0-1) + fib($a0-2). 
fib: addi $sp, $sp,-12 
       sw $ra, 8($sp) 
       sw $a0, 4($sp) # salva i parametri in input 
       sw $a1, 0($sp) # salva il risultato della precedente fib() 
      li $t0, 1 
      bgt $a0, $t0, core # se n>1, continua, altrimenti restituisci n 
      add $v0, $a0, $zero # n = 0 or n = 1. 
      j return 
core: addi $a0, $a0,-1 # n → n-1 
       jal fib # chiama fib(n-1)
      add $a1, $v0, $zero # salva fib(n-1) in a1 
      addi $a0, $a0,-1 # $a0 diventa: n-2 
       jal fib # esegue fib(n-2)
       add $v0, $v0, $a1 # somma fib(n-1) e fib(n-2)
return: lw $ra, 8($sp) 
      lw $a0, 4($sp) 
       lw $a1, 0($sp) 
       addi $sp, $sp, 12 
       jr $ra
```